## **OEM Scan Engine**

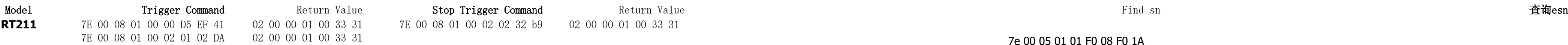

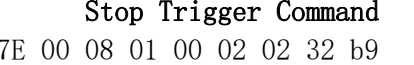

02 00 00 01 00 33 31

## 7e 00 05 01 01 F0 08 F0 1A

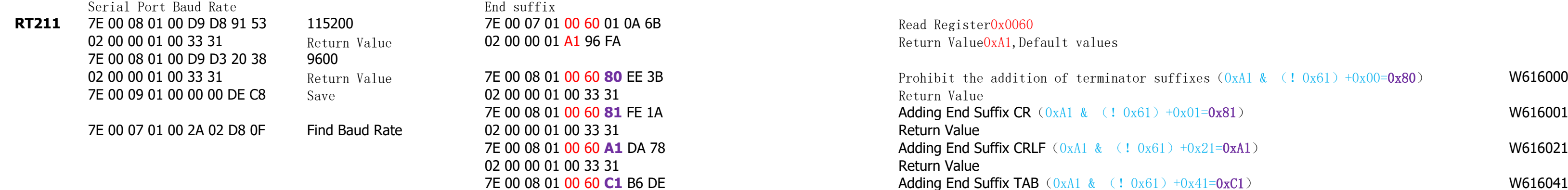

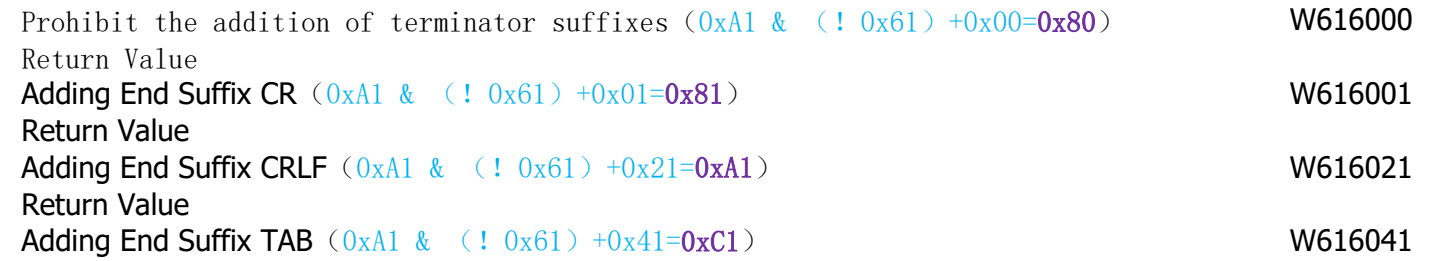

02 00 00 01 00 33 31

7E 00 09 01 00 00 00 DE C8 Save